# <u>Компания "Технологии идентификации"</u> Identification Technologies Company

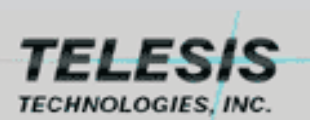

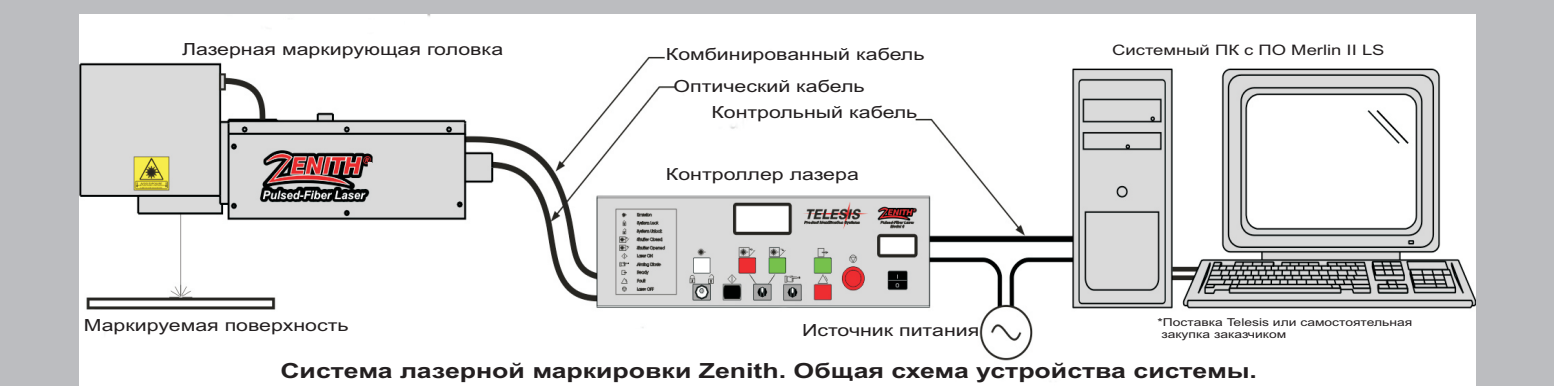

## **Общее описание системы**

Лазерные системы модельного ряда Zenith -это легко обслуживаемые, Q-switched (модуляция добротности), Yb-волоконные лазеры для маркировки. Эти лазеры вырабатывают управляемый лазерный луч большой мощности через гибкий металлозащищенный волоконный оптический кабель. Конструкция данных моделей позволяет работать в жестких индустриальных условиях, где существует вибрация, грязь и пыль.

Уникальная конструкция Zenith позволяет удалять луч от источника излучения. Отдельный блок соединяется волоконнооптическим кабелем с источником лазерного излучения. Это позволяет полностью разделить установки по модульному принципу и использовать ее в роботизированных решениях или на конвейерах.

## $I$ азерные системы семейства Zenith обладают

## *ñëåäóþùèìè õàðàêòåðèñòèêàìè:*

•Стандартное электропитание переменным напряжением 115/230В •Более 50000 часов рабочего ресурса

•Компактный размер и модульность конструкции

•Пазерный луч поступает через гибкий оптико-волоконный кабель •Исключительное качество луча и устойчивая мощность излучения

• АО активное излучение с модуляцией добротности луча

•Индикация для мониторинга времени протекания опреации •Уплотнение головки препятствует загрязнению оптических узлов

•Позиционирование луча и предварительный

просмотр процесса посредством подсветки лучом красного CRATO JIAO JA

•Воздушное охлаждение

•Автоматизированное формирование маркируемого образа.

## *Конфигурация системы*

Лазерная маркирующая система состоит из следующих компонентов:

• контроллер лазера-содержит модуль источника лазерного излучения, электронную плату,

электронные компоненты, панель управления •соединительный оптико-волоконный кабельвключает в себя управляемую заслонку, красный светодиод визуализации позиционирования, гальвонометр управления оптическим узлом и плоские линзы

•*ïðîãðàììíîå îáåñïå÷åíèå*-Merlin II LS

• системный компьютер-РС совместимый, ОС Microsoft Windows.

Модульная конструкция позволяет легко восстанавливать и заменять большинство элементов

## в ходе текущей эксплуатации системы.

## $C$ *пешификация системы*

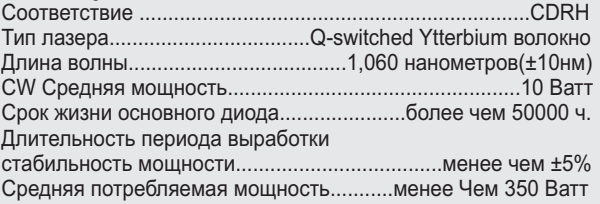

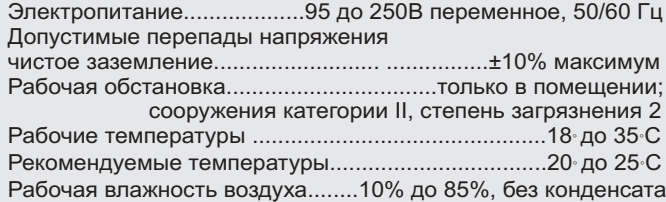

#### Лазерная маркировочная головка

Лазерная головка включает: управляемую заслонку, красный диод позиционирования, электронную плату, гальвонометр управления зеркал и плоскую линзу. Коллиматор луча и изолятор (на конце оптического кабеля) отгорожены друг от друга в пределах головки.

#### $C$ лешификашия пазерной маркировочной головки

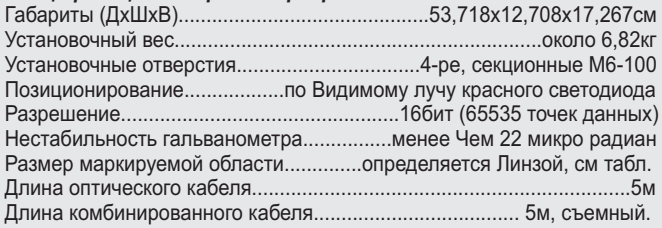

#### *Ëèíçà*

Линза ключевой элемент при выборе системы. Параметры линзы определяют, какие будут возможности луча касателы его проникновения и размера маркировне Линза называется плоской, потому что сфокусированный луч своей фокусной линией, есть перпендикуляр к оптическо оси пинзы. Лля зашиты от пыпи и оскоп она снабжена колпаком, устанавливаем между периодами работы.

# Следующая таблица описывает зависимость

площади маркировки и рабочего промежутка от параметра линзы(в миллиметрах).

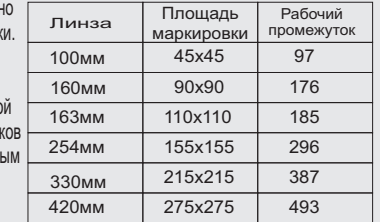

## Контроллер лазера

мали райори район район да бого саления и станитиверного<br>излучения (основной диод), источник электропитания, электронную Контроллер лазера размещает в себе основной источник лазерного плату, программируемый логический контроллер, контрольные реле, вентилятор охлаждения, панель управления.

## Панель управления контроллера<sup>,</sup><br>Танель управления контроллера

………<br>На панели управления контроллера лазера находятся кнопки управления ла папели управлении кептроитера лазера паледитол киснки управлении.<br>вкл./выкл., Кнопка ручного управления заслонкой, функциональные световые индикаторы, ЖКИ панель отображения времени излучения, светодиодная панель индикации мощности лазера.

#### *Ñïåöèôèêàöèÿ ïðîãðàììíîãî îáåñïå÷åíèÿ Merlin II LS*

-Операционная система: Windows 2000 или ХР для ПК или Ноутбука. -Графический формат: растр и вектор:ВМР, GIF, JPG, WMF и др. -Линейное маркирование: масштабируемое с контролируемой буквенной

разбивкой

.<br>-Маркирование худож. Текстом: масштабируемое и регулируемое -Инструменты для рисования: линия, прямоугольник, окружность, эллипс -Сериализация: автоматический ввод и поддержка Host интерфейса